## 7 tips for creating a machinereadable price transparency files

The hospital price transparency law has several requirements, including details on creating a machine-readable file accessible by the public. Here are seven tips for creating those files.

- 1. Create separate machine-readable files for each hospital in a network. Prices must be made public for each individual hospital in a network unless the prices are the same at each facility.
- 2. Identify all items and services with a standard charge. This should include but is not limited to standard facility fees, room and meals charges, supplies, medications and in-patient and out-patient services.
- 3. Gather the date for each item or service. This includes billing codes, description of each item or service and standard charges for each.
- 4. Choose a machine-readable file format. Common options include .XML, .JSON or .CSV.
- 5. Post file to a publicly available website. The files must be accessible for free and not include any registration or personal information requirements.
- 6. Update your file annually with the date of the update noted on the file.
- 7. Check cms.gov to be sure your file meets the requirements of the law.

Wipfli's custom technology solution is built specifically for price transparency so we can help you meet deadlines and be fully compliantmore accurately and easier than you can on your own.Our team is a true partner, helping you turn mandates into opportunities.

Get more tips in our Price Transparency Education Hub at wipfli.com/pricetransparency.

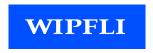